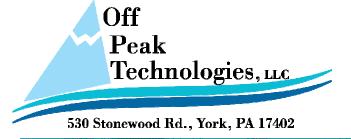

# TN103D - Using Macro Commands to Read Recipe Files

There are two methods available, one uses a default file name and the other allows you to specify a file name. Acceptable file types are .csv, .txt, and .prd

Note: .prd files are internal to PM Designer and are created using the Recipe Editor.

#### **Default File Name Method**

 You can use the following macro command to read a recipe file with a default name.

Command:  $p1 = FILE_IO(p2, p3)$ 

#### **Parameter Definitions:**

- p1: The location to receive the result of the operation. The result value is 0 if the operation succeeds; otherwise the operation fails.
- p2: The code of desired operation (see Table 1 below).
- p3: The ID of the corresponding recipe block.

#### Table 1

|                            | Settings of Parameters |                                  |                  |
|----------------------------|------------------------|----------------------------------|------------------|
| Operation                  | P2 (Operation Code)    | P3 (Data ID)                     | Filename Format  |
| Read Recipe Data<br>(.CSV) | 19                     | ID of the recipe block (0~15)    | RB <id>.csv</id> |
| Read Recipe Data<br>(.TXT) | 20                     | ID of the recipe<br>block (0~15) | RB <id>.txt</id> |
| Read Recipe Data<br>(.PRD) | 21                     | ID of the recipe<br>block (0~15) | RB <id>.prd</id> |

**Note:**<ID>: ID of the data logger, ID of the recipe block, ID of the USB camera, or number of the screen.

## Specified File Name Method

2. You can use the following macro command to read a recipe file with a specified name.

Command:  $p1 = FILE_IO_N(p2, p3, p4)$ 

### Parameters:

p1: The location to receive the result of the operation. The result value is 0 if the operation succeeds; otherwise the operation fails.

p2: The code of desired operation (see Table below).

p3: The ID of the corresponding recipe block.

p4: The internal memory location to store the specified filename (or full pathname).

Table 2

|                                               |                     | Settings of Parameters        |                                                                                                    |  |  |
|-----------------------------------------------|---------------------|-------------------------------|----------------------------------------------------------------------------------------------------|--|--|
| Operation                                     | P2 (Operation Code) | P3 (Data ID)                  | P4 (Filename or Full Pathname)                                                                                                    |  |  |
| Read Recipe<br>Data<br>(in CSV/TXT<br>format) | 36                  | ID of the recipe block (0~15) | The starting Address of the internal memory \$U that stores the specified filename or full pathname. The name must be a valid Windows pathname with ASCII characters only. The character string must be null terminated and each character occupies one byte. The maximum length of the string is 127. All the folders stated in the full pathname must already exist or the file operation will fail. |  |  |
| Read Recipe<br>Data<br>(in PRD<br>format)     | 37                  | ID of the recipe block (0~15) | Same as above                                                                                                    |  |  |

For Technical Support or any other questions, contact us at ts-offpeak-support.com

OffPeak Technologies LLC 530 Stonewood Road York, PA 17402 USA